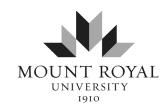

## Adobe License Request Form

This form can be filled out and signed in Acrobat Reader. If you are not using Acrobat, please print clearly and legibly. Once completed please submit by *email* to <u>licensemanager@mtroyal.ca</u>

| Name:                                      | Asset No.                                                                                                    |                                                                                                    |
|--------------------------------------------|----------------------------------------------------------------------------------------------------|----------------------------------------------------------------------------------------------------|
| Username:                                  | Department:                                                                                                    |                                                                                                    |
| Office No.                                 | Local:                                                                                                    |                                                                                                    |
| Adobe software requested:                  |                                                                                                    |                                                                                                    |
| Acrobat DC<br>Create, convert, & edit PDFs | Creative Cloud Includes Acrobat DC. Applications for graphic design, video editing, photography, & web development          | Adobe Sign  When a legal audit trail is required for signatures (Send, sign, track, & manage signatures.) |
| Please present a business case st          | ating why you require this software for your wor                                                                            | k duties.                                                                                                 |
|                                            |                                                                                                    |                                                                                                    |
|                                            |                                                                                                    |                                                                                                    |
|                                            |                                                                                                    |                                                                                                    |
|                                            |                                                                                                    |                                                                                                    |
|                                            | enses, IT Services reserves the right to remove Ac<br>d on MRU owned computers only, no exceptions<br>of the IT Department. |                                                                                                    |
| By signing below, you agree to th          | e conditions stated above.                                                                                                  |                                                                                                    |
| Date:                                      |                                                                                                    |                                                                                                    |
| Employee signature:                        |                                                                                                    |                                                                                                    |
| Date:                                      |                                                                                                    |                                                                                                    |
| Supervisor's name:                         |                                                                                                    |                                                                                                    |
| Supervisor's signature:                    |                                                                                                    |                                                                                                    |